## Wie kann ich E-Mails per IMAP abrufen? 12/10/2023 21:01:26

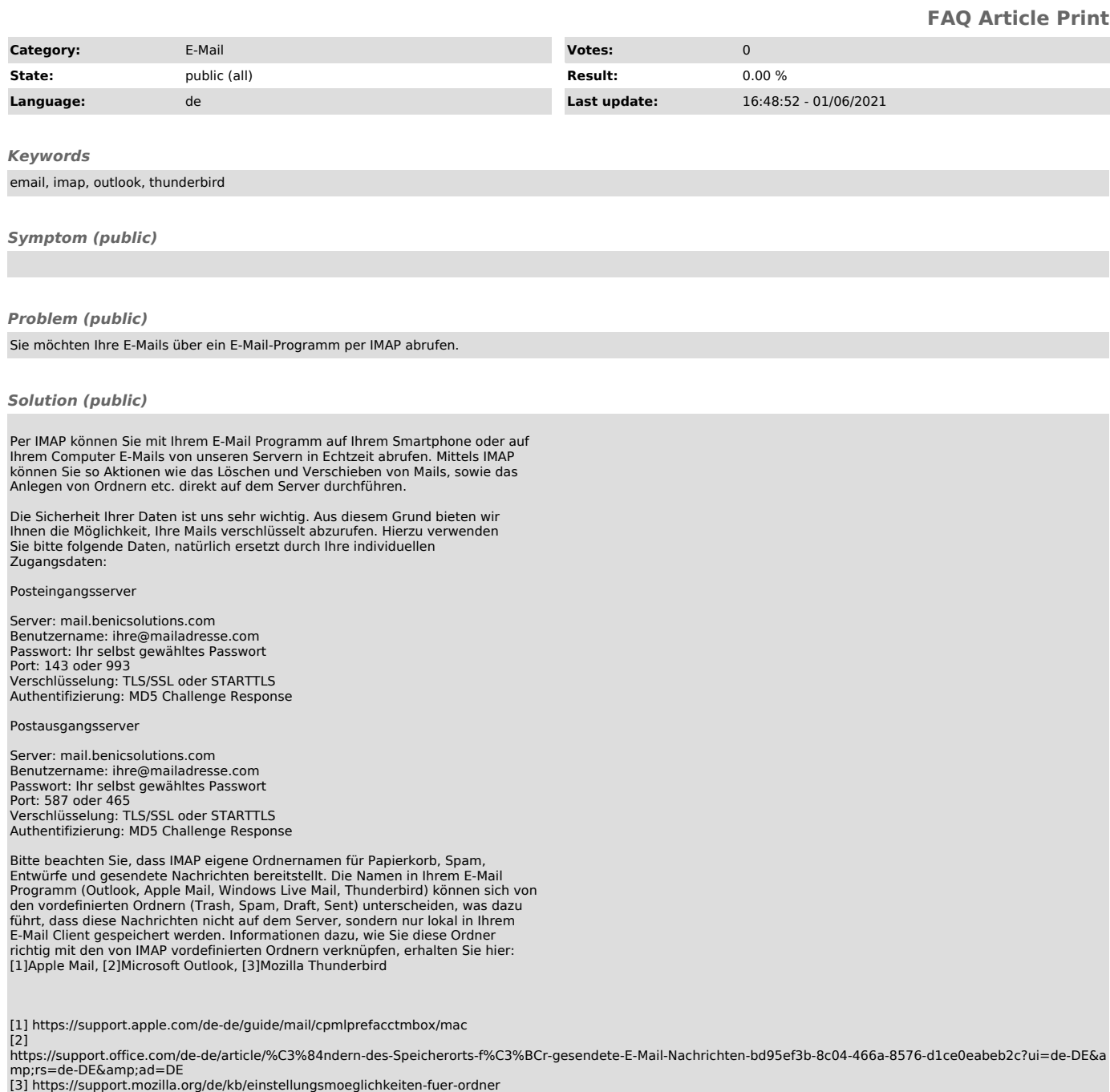